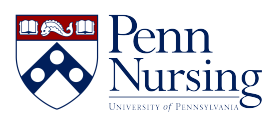

[Knowledgebase](https://requests.nursing.upenn.edu/kb) > [VOIP](https://requests.nursing.upenn.edu/kb/voip) > [VOIP, Navigating Voice Mail Shortcuts](https://requests.nursing.upenn.edu/kb/articles/voip-navigating-voice-mail-shortcuts)

VOIP, Navigating Voice Mail Shortcuts Alexander White - 2025-01-24 - [VOIP](https://requests.nursing.upenn.edu/kb/voip)

Please refer to the following link to access the Voicemail User's Guide:

[User's Guide](https://www2.isc.upenn.edu/how-to/pennflex-phone-service-and-migration-resources#Voicemail)